## MANUAL DE USO DE LAS LÍNEAS DE TIEMPO

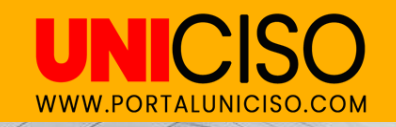

# **LÍNEAS DE TIEMPO**

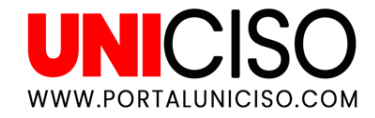

Las líneas de tiempo se dividen en cinco ( 5 ) :

- **■** Primera: **:** contiene publicaciones de antropología, arqueología, lingüística y otros .
- **■** Segunda: **:** contiene publicaciones psicología , pedagogía, psiquiatría .
- **Tercera:** contiene datos de instituciones .

▪ **Cuarta** : contiene publicaciones de sociología, geografía, historia .

■ **Quinta: :** contiene publicaciones de filosofía, economía y epistemología .

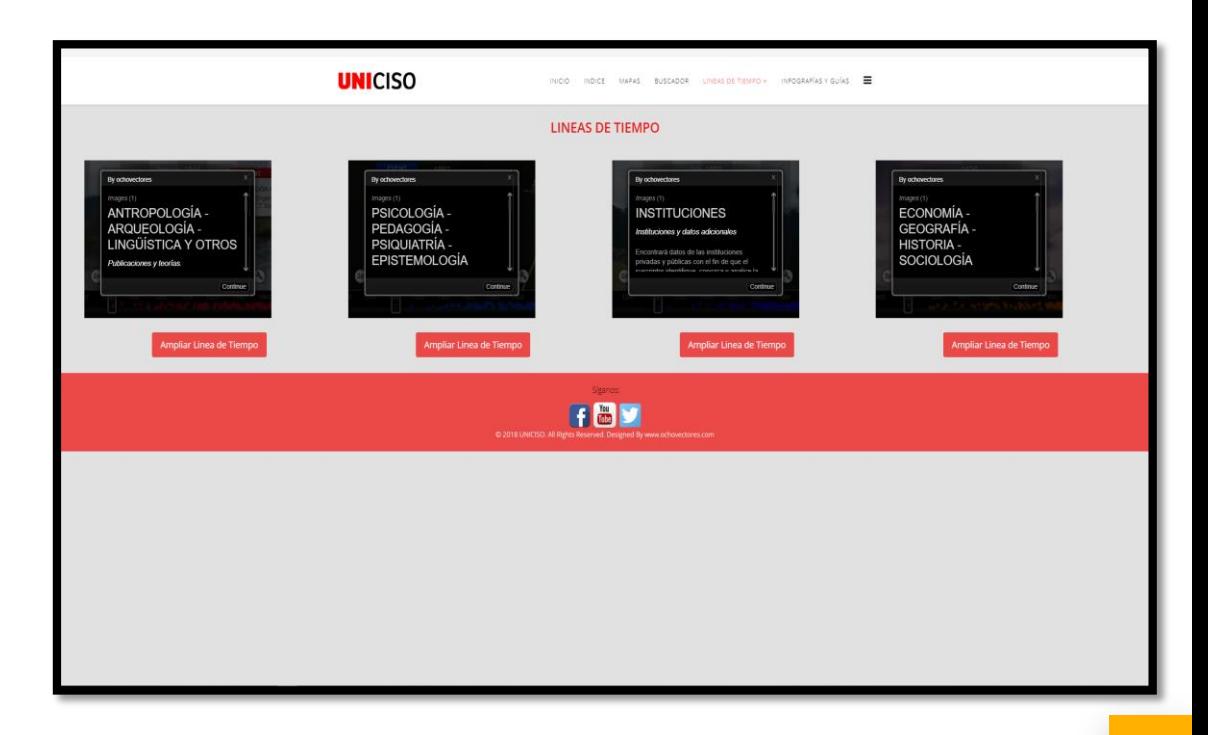

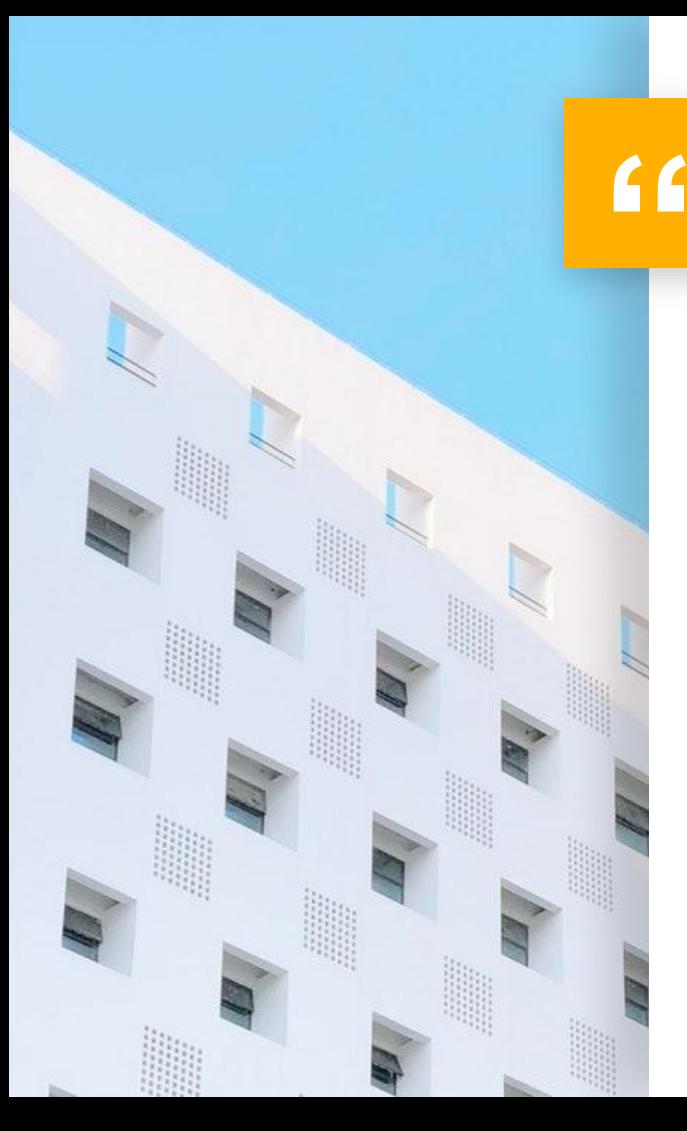

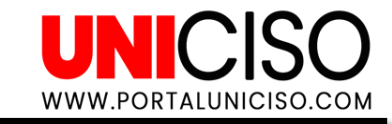

# LÍNEAS DE TIEMPO EN 2D UNICISO BUSCADOR LINEAS DE TIEMPO - INFOGRAFÍAS Y GUÍAS LINEAS DE TIEMPO **Publicaciones** por año **LINEAS DE TIEMPO**

#### LÍNEAS DE TIEMPO EN 2D

**Las líneas de tiempo son interdisciplinarias.**

**En la parte inferior derecha encontrará un botón de personalización de las líneas. (Parecida a una herramienta).**

**En la parte de abajo encontrará el año y los puntos azules son las publicaciones.**

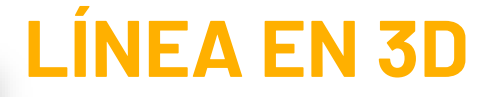

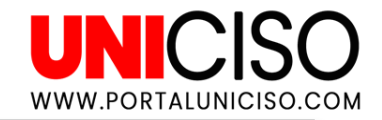

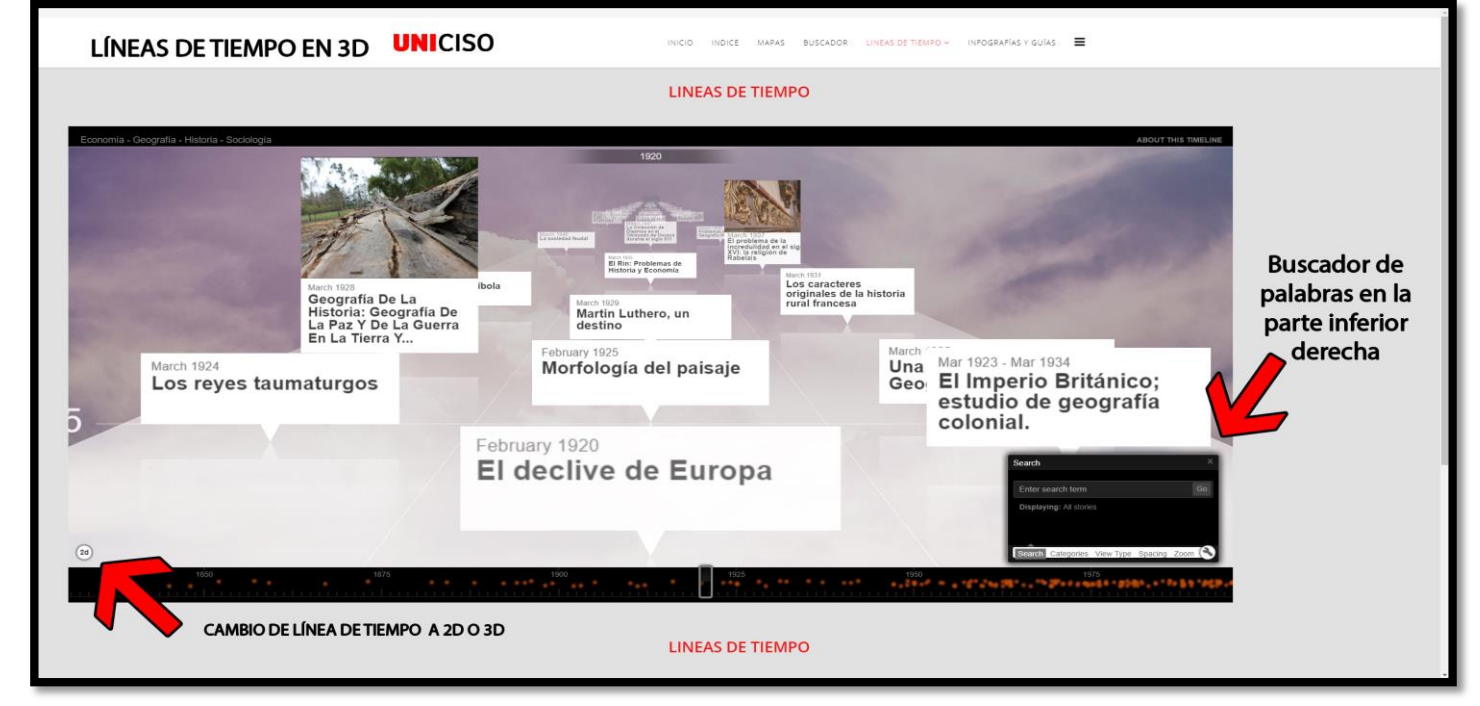

En la parte inferiorizquierda **hallará el botón de cambio de 2D a 3D**.

En la parte inferior derecha encontrará un **buscador de palabras (Search)** para la línea de tiempo. **Puede buscar por carreras, por teoría, por temáticas o por sujetos de estudio.**

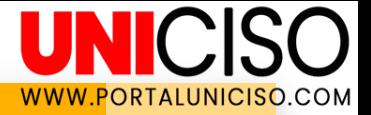

## **PERSONALIZACIÓN DE LAS LÍNEAS DE TIEMPO**

En la parte inferior derecha puede **cambiar el tipo de vista y colores (View Type)**de la línea de tiempo

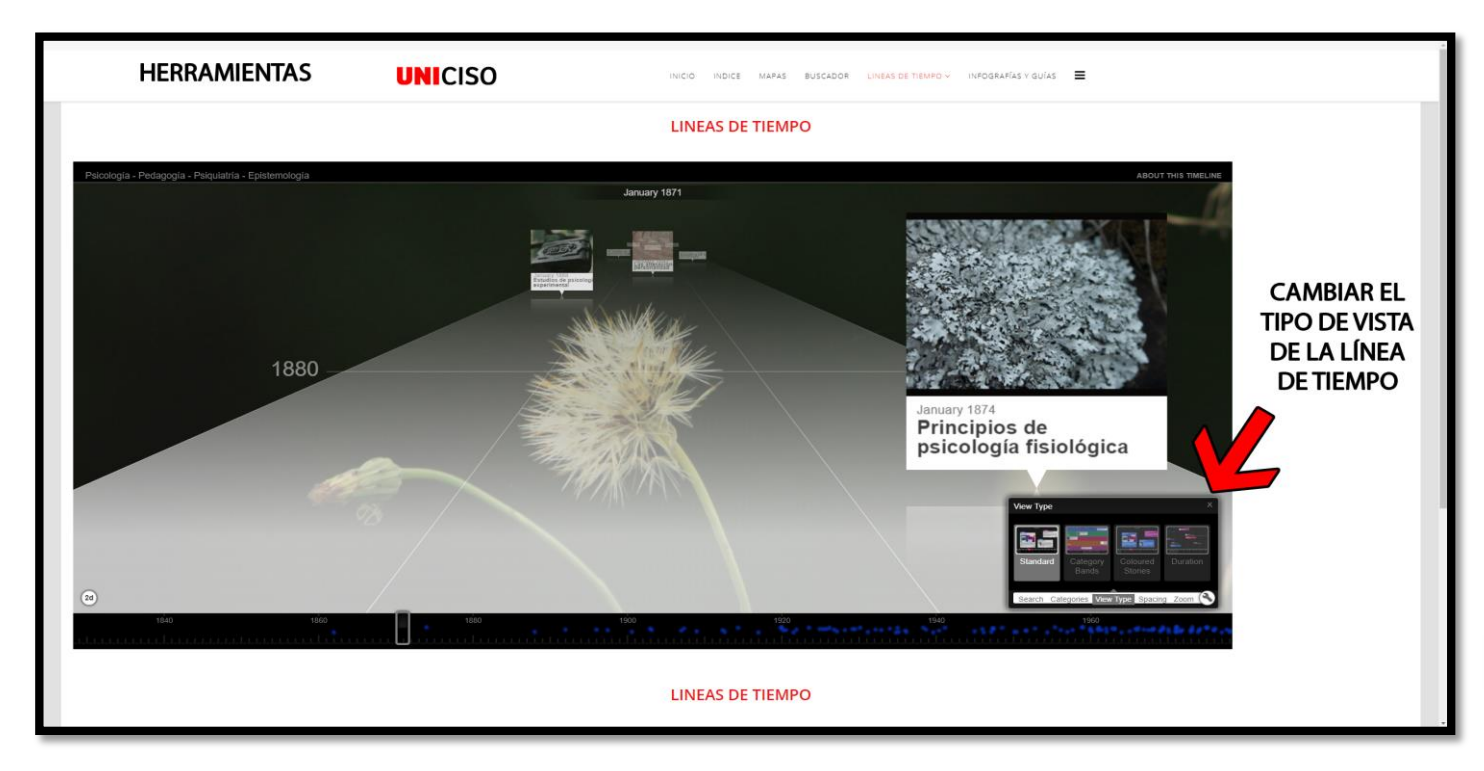

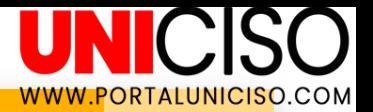

### **PERSONALIZACIÓN DE LAS LÍNEAS DE TIEMPO**

En la parte inferior derecha encontrará **Spacing** allí podrá cambiar la distancia de años de las publicaciones con el fin de generar un mayor espacio entre años y las publicaciones.

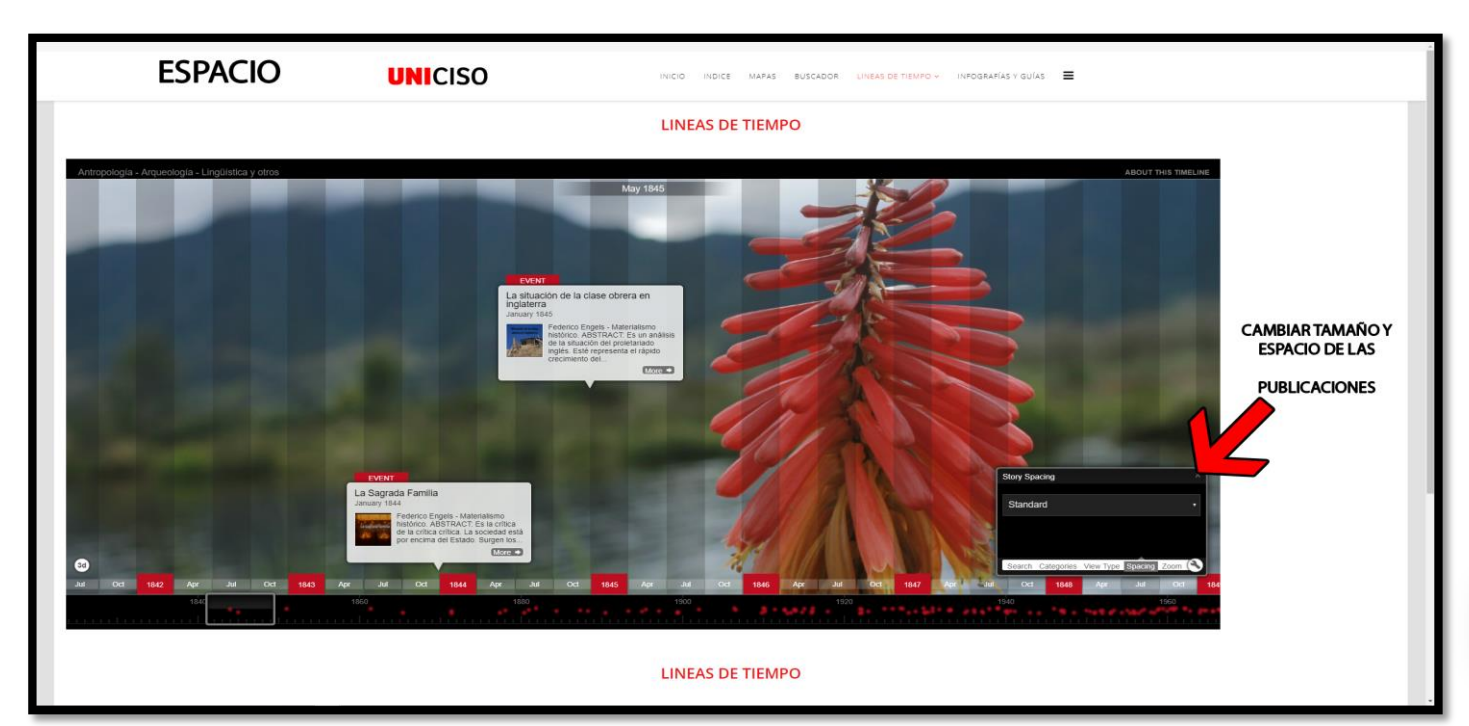

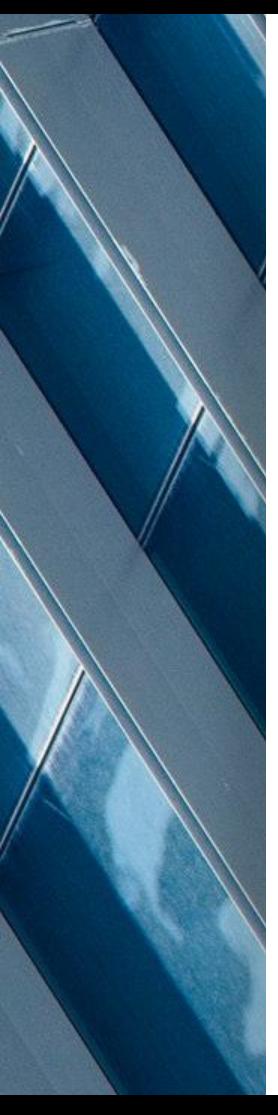

#### **CONTENIDO DE LAS PUBLICACIONES**

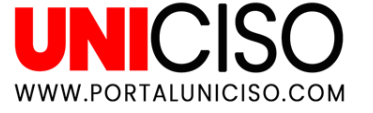

Cada dato al hacerle clic contiene **nombre de la publicación, nombre del autor, teoría y un pequeño abstract**.

**Además, contiene etiquetas para realizar una búsqueda más sencilla.**

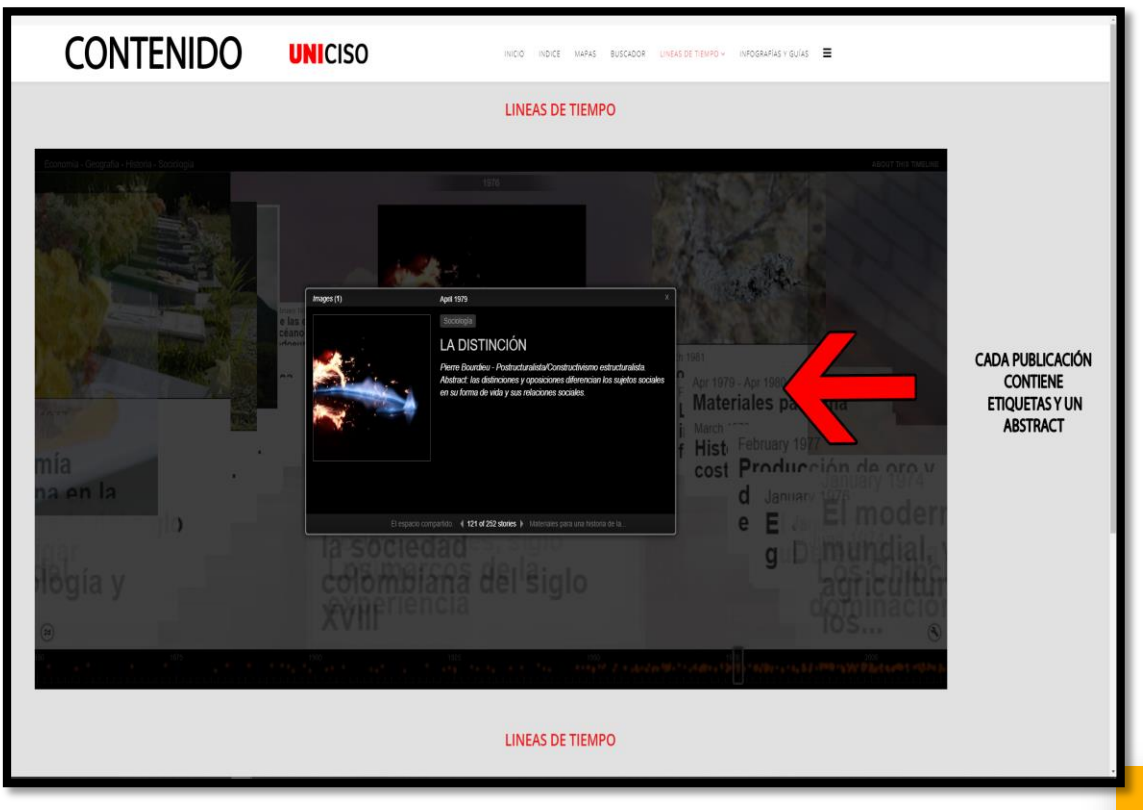

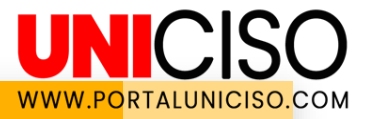

#### **CREDITS**

Special thanks to all the people who made and released these awesome resources:

- **Presentation template by [SlidesCarnival](http://www.slidescarnival.com/)**
- Photographs by **Unsplash**